## instagram ins

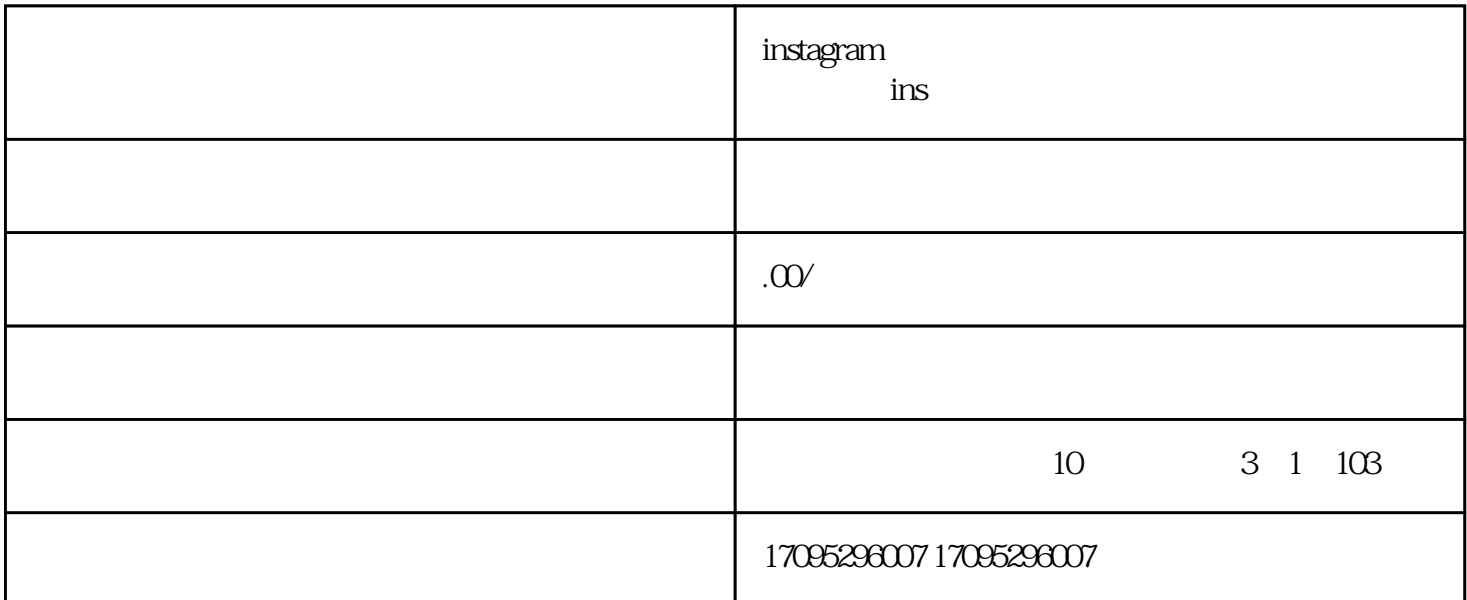

用过Instagram的同学都知道,基于版权原因,ins原生系统是不支持保存原图的功能的。

 $ins \qquad \ldots$ 

如果需要用电脑保存的话,可以登录微信电脑端发送ins链接到 我爱存图 公众号就能保存了。

instagram instagram

ins instagram instagram instagram, ins

 $ins$ 

 $\frac{1}{100}$ 

 $\frac{1}{\pi}$  ins

 $\frac{1}{\pi}$ 

IOS

App Store

App

 $\alpha$ antari, Safari,  $\alpha$ 

 $App$ 

 $IG$ 

打开 Instagram

 $\sum_{i=1}^N$ 

 $\text{Ins}$ 

iPhone App  $\qquad \qquad \qquad$  IG  $\qquad \qquad$ 

 $\text{ins}$ 

 $\overline{m}$ 

 $\frac{1}{\alpha}$  , we can also be the contract of  $\alpha$